## REACTOME\_DAG\_AND\_IP3\_SIGNALING

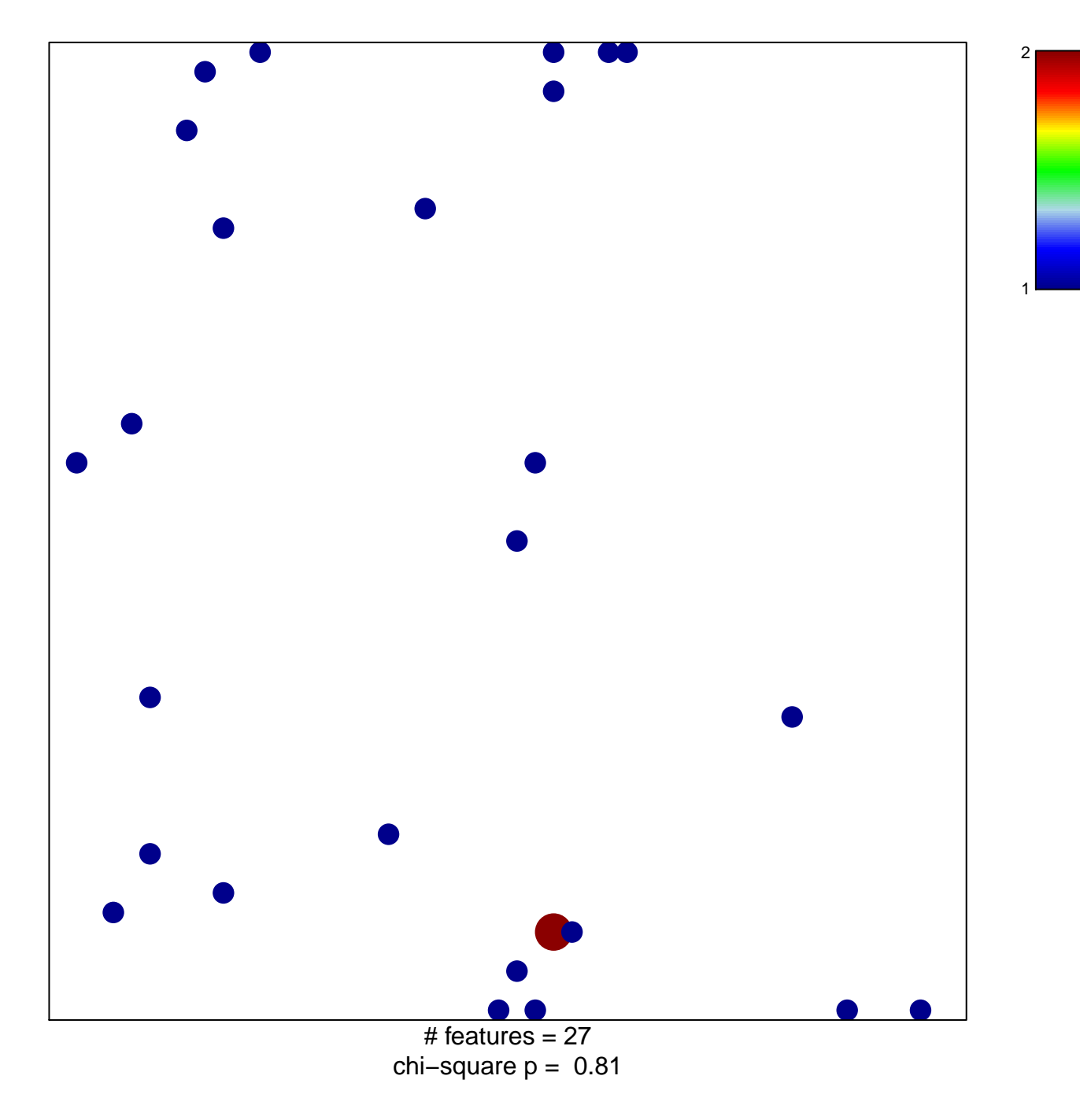

## **REACTOME\_DAG\_AND\_IP3\_SIGNALING**

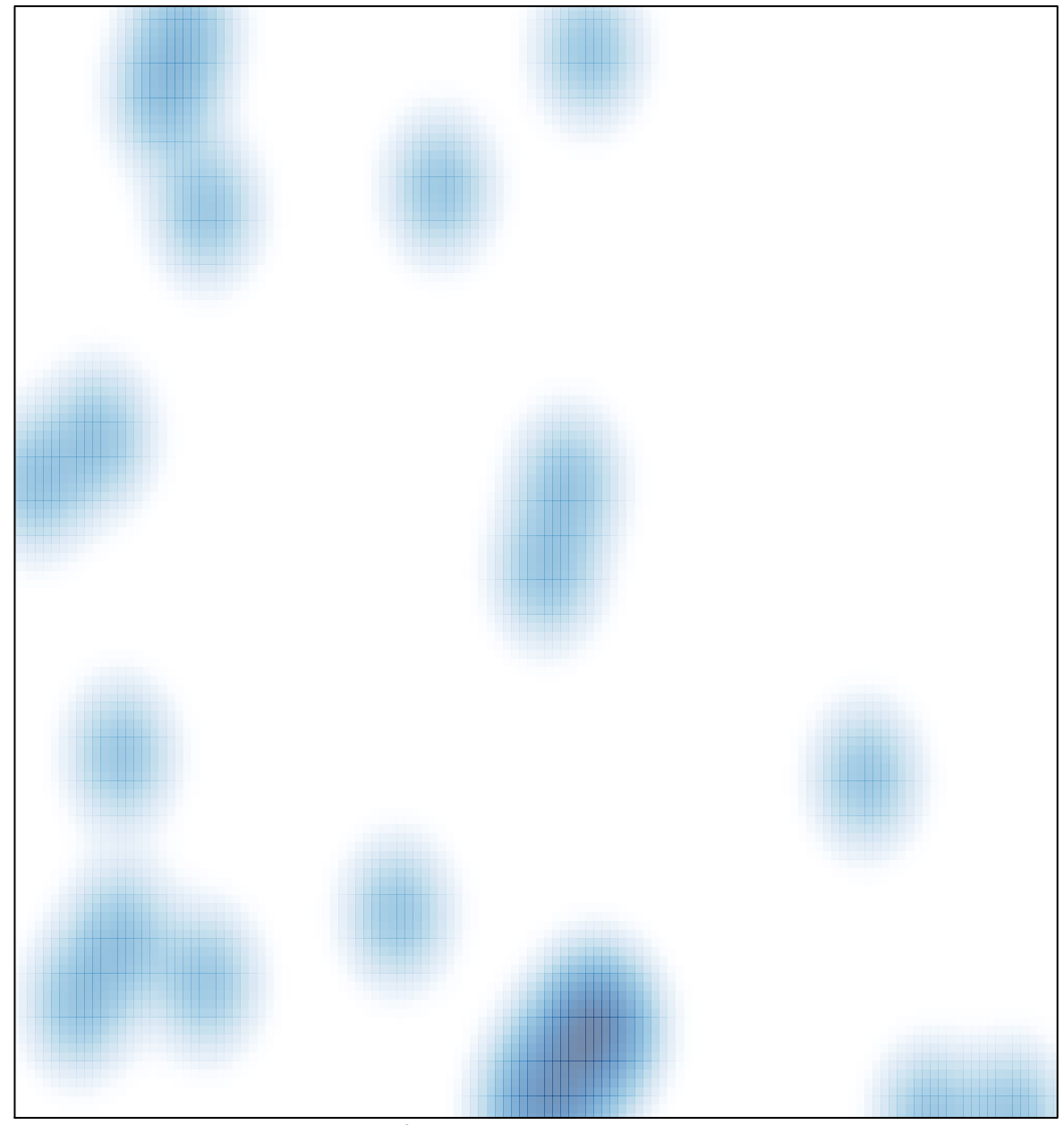

# features  $= 27$ , max  $= 2$